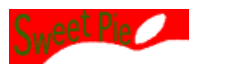

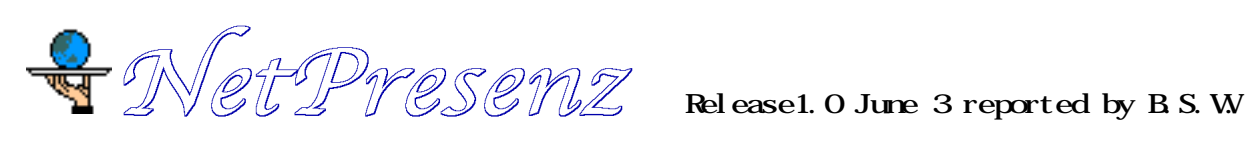

# **1. Net Presenz**

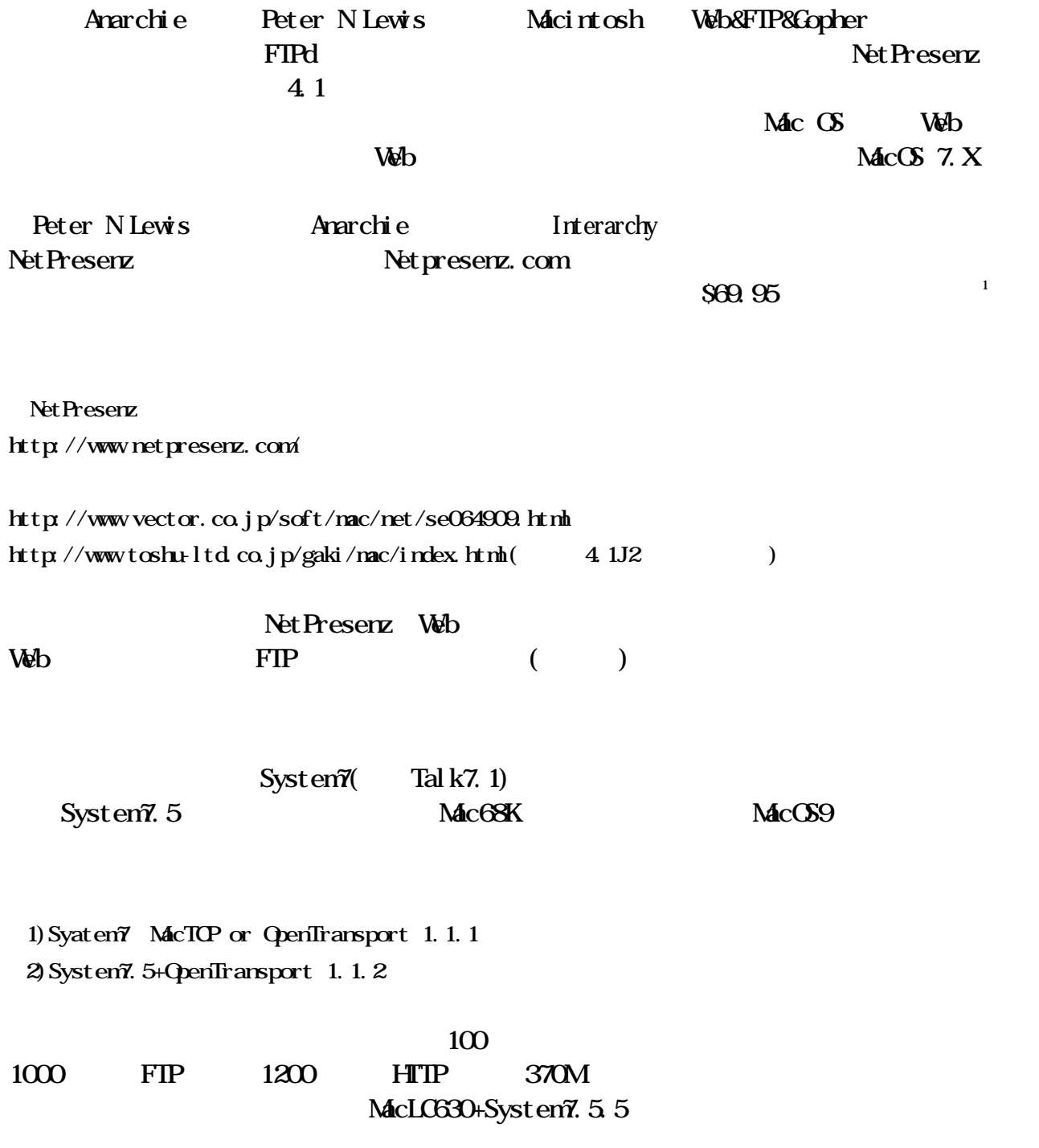

 $\overline{1}$ 

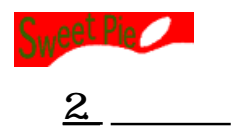

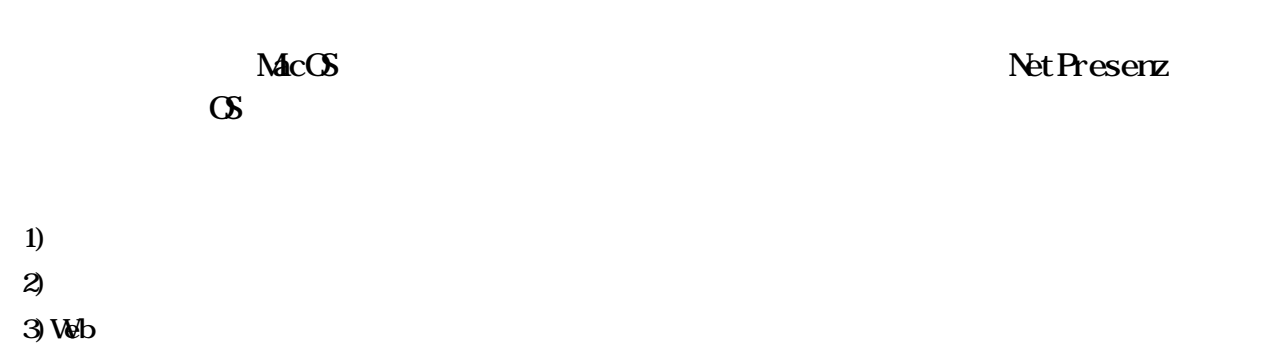

*2.1. ファイル共有*

 $(\mathbb{G}7. \mathbf{x})$ 

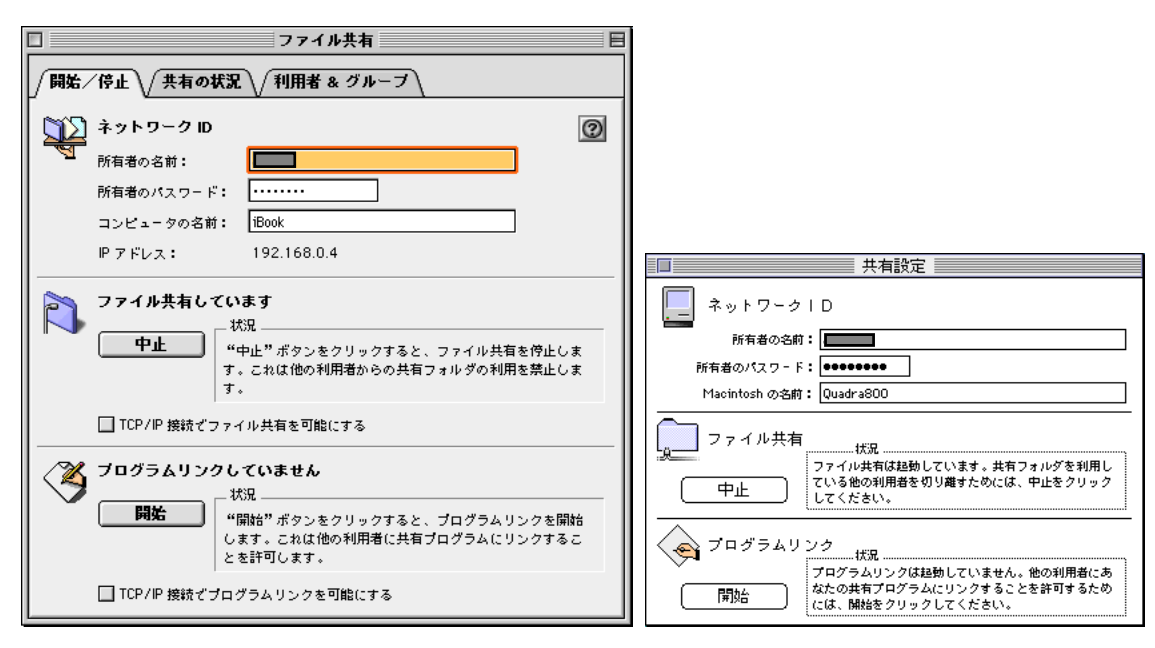

 $2-1$   $(S9.0 \t S7.5)$ 

 $W\!eb$ 

 $TCP/IP$ 

 $\overline{\text{FIP}}$ 

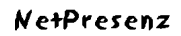

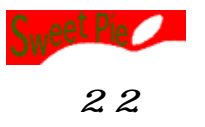

 $)$ 

 $(\mathbf{GZ} \mathbf{X})$ 

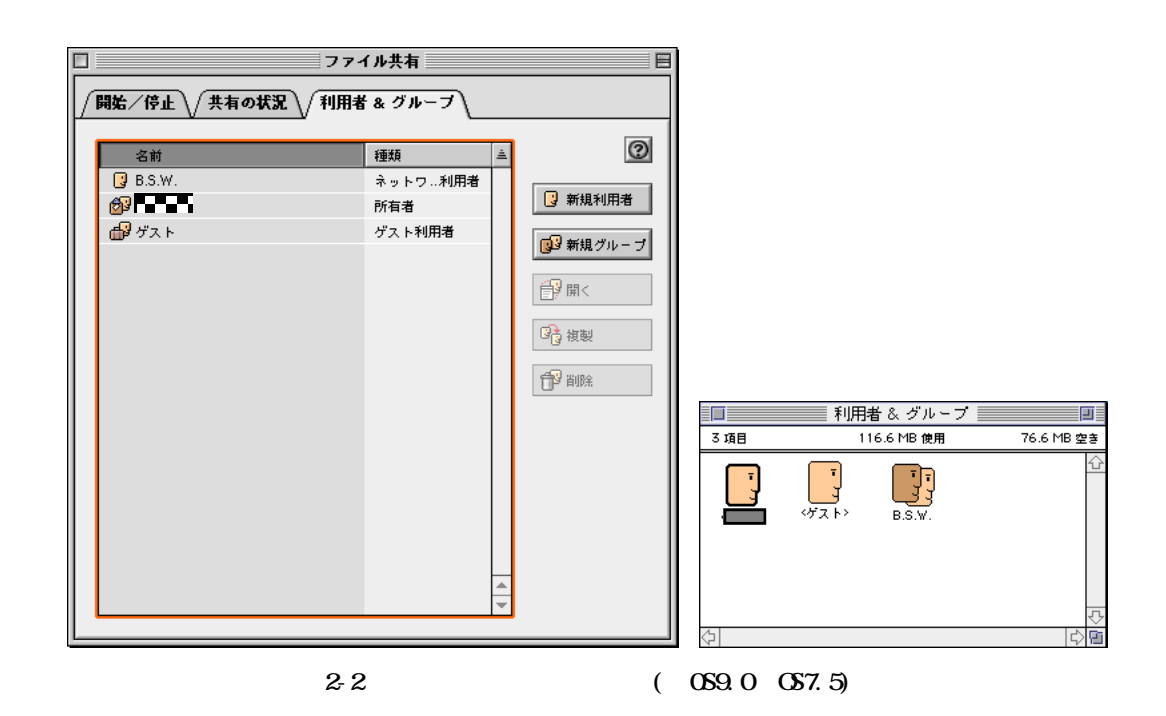

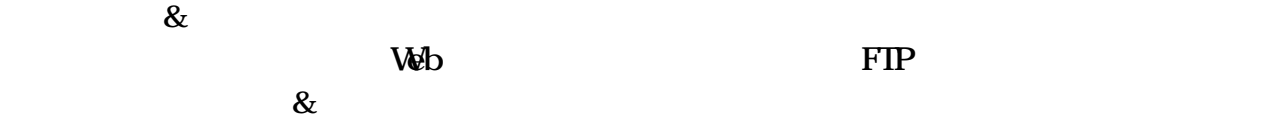

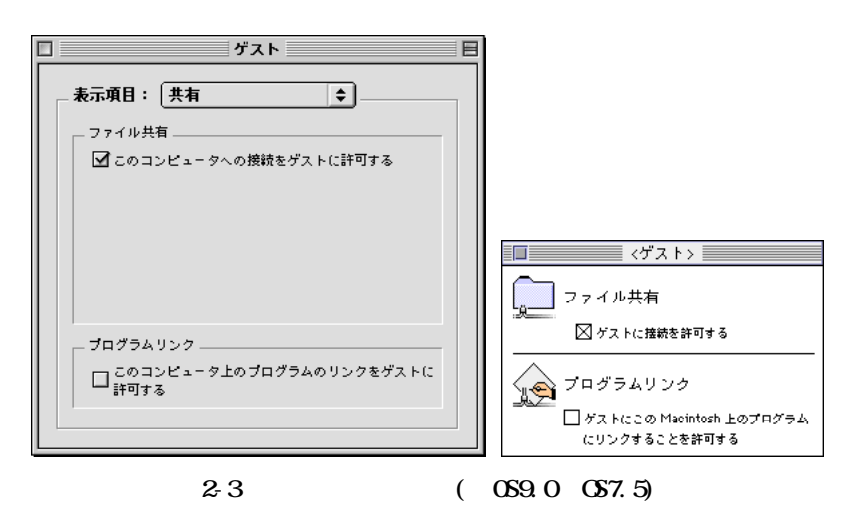

![](_page_3_Picture_0.jpeg)

![](_page_3_Figure_1.jpeg)

Web Net Presenz

![](_page_3_Figure_3.jpeg)

 $\text{MacCS } 8.5$   $\text{OS}$  InternetConfig ( Net Presenz (b)

InternetConfig<sup>2</sup>

<http://www.vector.co.jp/soft/mac/net/se031715.html> <http://www.toshu-ltd.co.jp/gaki/mac/index.html>

**3. Net Presenz** 

### Net Presenz

1) NetPresenz Setup(NetPresenz ) FTP  $2 \t FIP$ 3) WW WW 4) Gopher  $5)$ 

 $\overline{z}$ 

![](_page_4_Picture_0.jpeg)

Net Presenz Setup (

 $\mathcal{L}_{\mathcal{A}}$ 

Net Presenz ) Net Presenz Setup

![](_page_4_Picture_5.jpeg)

 $3-1$  Net Presenz

*3.1. FTP設定*

### てファイルのアクセス設定します。WWWの機能もこの設定を参照していますので、ゲス

![](_page_4_Picture_91.jpeg)

32 FIP

I Paid  $($ 

![](_page_4_Picture_92.jpeg)

 $3-3$  FIP

Web FIP

![](_page_5_Picture_1.jpeg)

![](_page_5_Figure_2.jpeg)

![](_page_5_Figure_3.jpeg)

 $\mathcal{W}$ 

![](_page_5_Picture_79.jpeg)

 $3\,5$ 

![](_page_5_Figure_7.jpeg)

 $X$  /

![](_page_5_Picture_80.jpeg)

3-6 WW

80 WWPort

 $80$ 

![](_page_6_Picture_0.jpeg)

![](_page_6_Picture_82.jpeg)

3-7 WW

Showcase cgi extensive contracts of contracts of contracts of contracts of contracts of contracts of contracts of contracts of contracts of contracts of contracts of contracts of contracts of contracts of contracts of contracts of

**Web** Net Presenz

Mac  $\overline{C}$  CGI UN\*X

*3.4. Gopher設定* Gopher that the state of  $\alpha$  state  $\alpha$  is a state of  $\alpha$  state of  $\alpha$  state  $\alpha$ 

![](_page_6_Picture_83.jpeg)

 $3-8$  Gopher

*3.5. セキュリティー設定*

![](_page_6_Picture_84.jpeg)

![](_page_7_Picture_0.jpeg)

![](_page_7_Figure_2.jpeg)

3-10

## *3.6. Summary*

Net Presenz

![](_page_7_Figure_6.jpeg)

![](_page_7_Picture_100.jpeg)

 $3-11$ 

![](_page_7_Figure_9.jpeg)

![](_page_8_Picture_1.jpeg)

![](_page_8_Picture_2.jpeg)

4-1 Showcase

![](_page_8_Picture_88.jpeg)

 $\mathbf{Web}$ 

![](_page_8_Picture_89.jpeg)